Dipl.-Ing. Martin Bernauer

# **Numerische Mathematik– 12. Hausaufgabe**

**Abgabetermin: 1./2.7.2009** (in der jeweiligen Ubungsgruppe) ¨

## **Theoretische Aufgaben**

#### **Aufgabe 1 (2 Punkte) (Interpolation mit dem Neville-Aitken-Schema)**

a) Werten Sie mit dem Neville-Aitken-Schema das Interpolationspolynom (niedrigsten Grades) zu den Daten

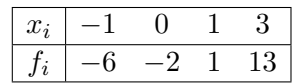

an der Stelle  $\hat{x} = 1.5$  aus.

b) Geben Sie den Punkt (2, 9) zu den Daten aus a) hinzu und werten Sie dann das Polynom erneut an der Stelle  $\hat{x} = 1.5$  aus.

### **Aufgabe 2** (3 Punkte) **(Zusammenfallende Stützstellen)**

Berechnen Sie das interpolierende Polynom zu folgender Wertetabelle:

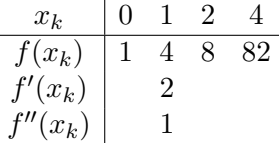

Bei der Lösung sollte das Schema der dividierten Differenzen mit zusammenfallenden Stützstellen angewendet werden.

### **Aufgabe 3 (4 Punkte) (Interpolierender Linienzug)**

Wir betrachten die Unterteilung  $a = t_0 < t_1 < \cdots < t_n = b$  des Intervalls  $I = [a, b]$ . Für  $f \in C(I)$  definieren wir den interpolierenden Linienzug  $\mathcal{I} f$  durch die Bedingungen

(L1)  $\mathcal{I} f(t_i) = f(t_i), \quad i = 0, 1, \ldots, n$ 

(L2)  $\mathcal{I}f\big|_{[t_i,t_{i+1}]}$  ist für  $i=0,1,\ldots,n$  ein Polynom ersten Grades.

Zeigen Sie folgende Eigenschaften dieser Interpolationstechnik:

a) Für  $f \in C^2(I)$  gilt

$$
||f - \mathcal{I}f||_{\infty} \leq \frac{h^2}{8} ||f''||_{\infty},
$$

wobei  $h = \max_{i=0,1,\dots,n-1}(t_{i+1}-t_i)$ . (Hinweis: Verwenden Sie die Interpolationsfehlerabschätzung aus der VL.)

- b) Überzeugen Sie sich, dass  $\mathcal I$  eine lineare Abbildung ist.
- c) Weisen Sie nach, dass für die absolute Kondition  $\kappa_{\text{abs}}$  dieser Abbildung  $\kappa_{\text{abs}} = 1$  gilt.
- d) Vergleichen Sie den interpolierenden Linienzug mit der Polynominterpolation. (Vor- und Nachteile?)

### **Programmieraufgabe**

#### **Aufgabe 1 (5 Punkte) (Newton-Interpolation)**

Implementieren Sie in MATLAB die Polynominterpolation nach Newton. Gehen Sie dabei wie folgt vor:

- 1. Schreiben Sie eine Routine function tableau = newtoninterp(x, f) die zu gegebenen Stützstellen x und entsprechenden Stützwerten f das bei der Polynominterpolation nach Newton entstehende Tableau in Form einer Matrix berechnet. Dabei soll x in der ersten Zeile des Tableaus und f in der ersten Spalte mit abgespeichert werden.
- 2. Programmieren Sie eine Routine function p = newtoneval(hatx, tableau) zur Auswertung des entsprechenden Interpolationspolynoms an einer Stelle hatx. Die Auswertung soll mit dem modifizierten Horner-Schema erfolgen.
- 3. Implementieren Sie eine Routine function tableau = updatetableau  $(x, f, tableau)$ die ein gegebenes Tableau für einen neu hinzukommende Punkt  $(x, f)$  entsprechend aufdatiert. Der Punkt (x, f) soll wie in 1. wieder im Tableau mit abgespeichert werden.

Verwenden Sie zum Testen Ihres Programms die Daten aus Aufgabe 1a) aus dem Theorieteil und werten Sie das Polynom ebenfalls an der Stelle  $\hat{x} = 1.5$  aus. Geben Sie dann wieder den Punkt (2, 9) zu den Daten hinzu, berechnen Sie das entsprechende Tableau und werten Sie das resultierende Polynom wieder in  $\hat{x} = 1.5$  aus. Visualisieren Sie die Ergebnisse (beide Polynome, die Daten und den neu hinzugefugten Punkt) in geeigneter ¨ Weise (Achsenbeschriftung, Legende, . . . ). Lassen Sie beide Tableaus zur Kontrolle ausgeben.